2017-5-30 Mensagem de erro: Erro ao executar o comando sql. Caracter inválido para o campo! - Como resolver? - PC Sistemas - TDN

PC [Sistemas](http://tdn.totvs.com/display/PCS) / ... / [Mensagem](http://tdn.totvs.com/pages/viewpage.action?pageId=270915040) de alerta/erro - Financeiro

[Mensagem](http://tdn.totvs.com/pages/viewpage.action?pageId=196811935) de erro: Erro ao executar o comando sql. Caracter inválido para o campo! - Como resolver? UPUBLICADO

Criado por Andreia [Marcela](http://tdn.totvs.com/display/~pc.andreia.braga) Braga, última alteração por NATHALIA [BERNARDO](http://tdn.totvs.com/display/~nathalia.toledo) DE SOUZA TOLEDO agora há [pouco](http://tdn.totvs.com/pages/diffpagesbyversion.action?pageId=196811935&selectedPageVersions=6&selectedPageVersions=7)

C Esta [documentação](http://tdn.totvs.com/pages/viewpage.action?pageId=189312291) aplica-se às versões 27 e 28 do WinThor, as quais a PC Sistemas oferece suporte. Saiba como atualizar o WinThor clicando aqui. O

## Mensagem de erro: Erro ao executar o comando sql. Caracter inválido para o campo! - Como resolver?

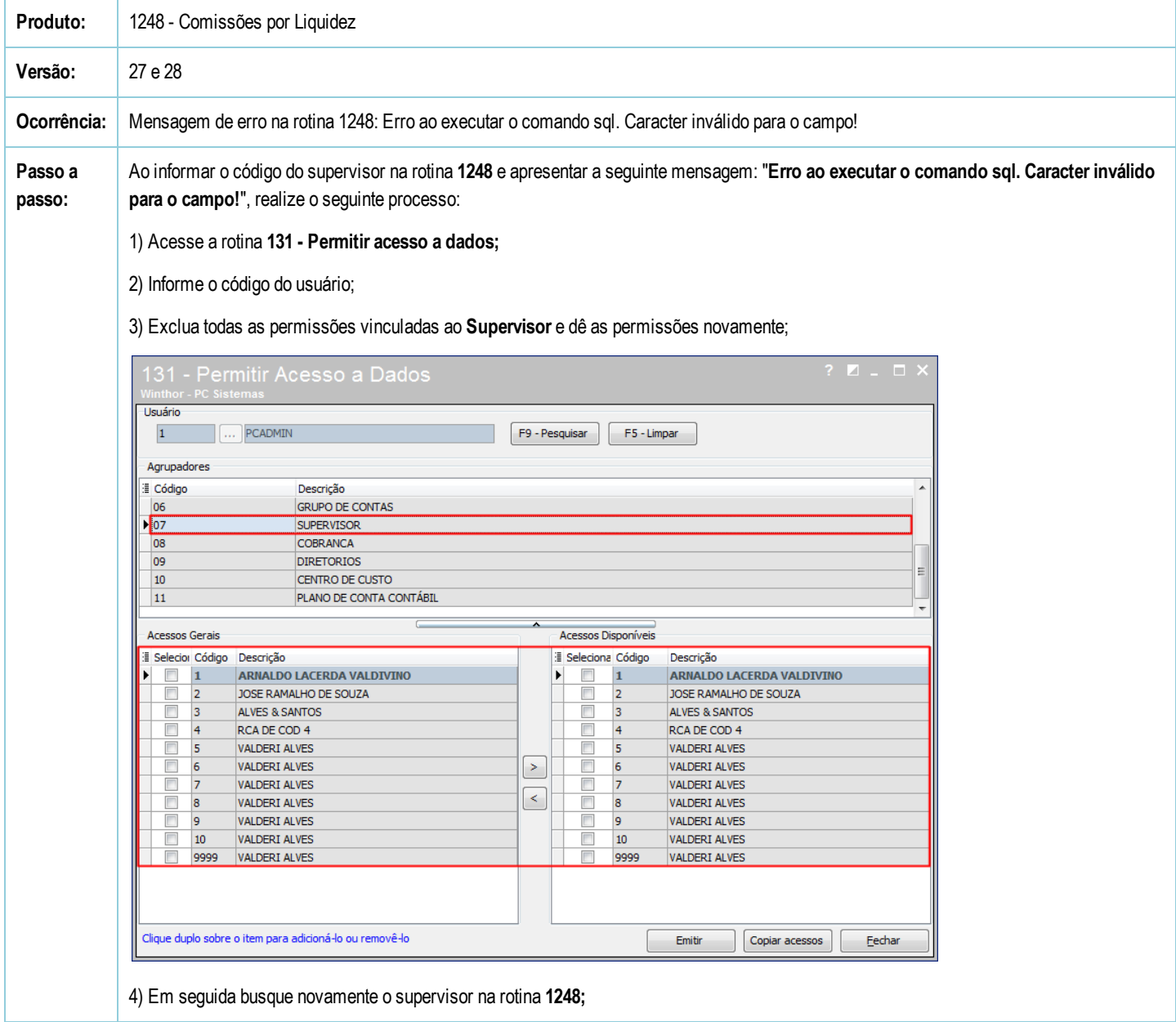